## **TABLA DE CONTENIDO**

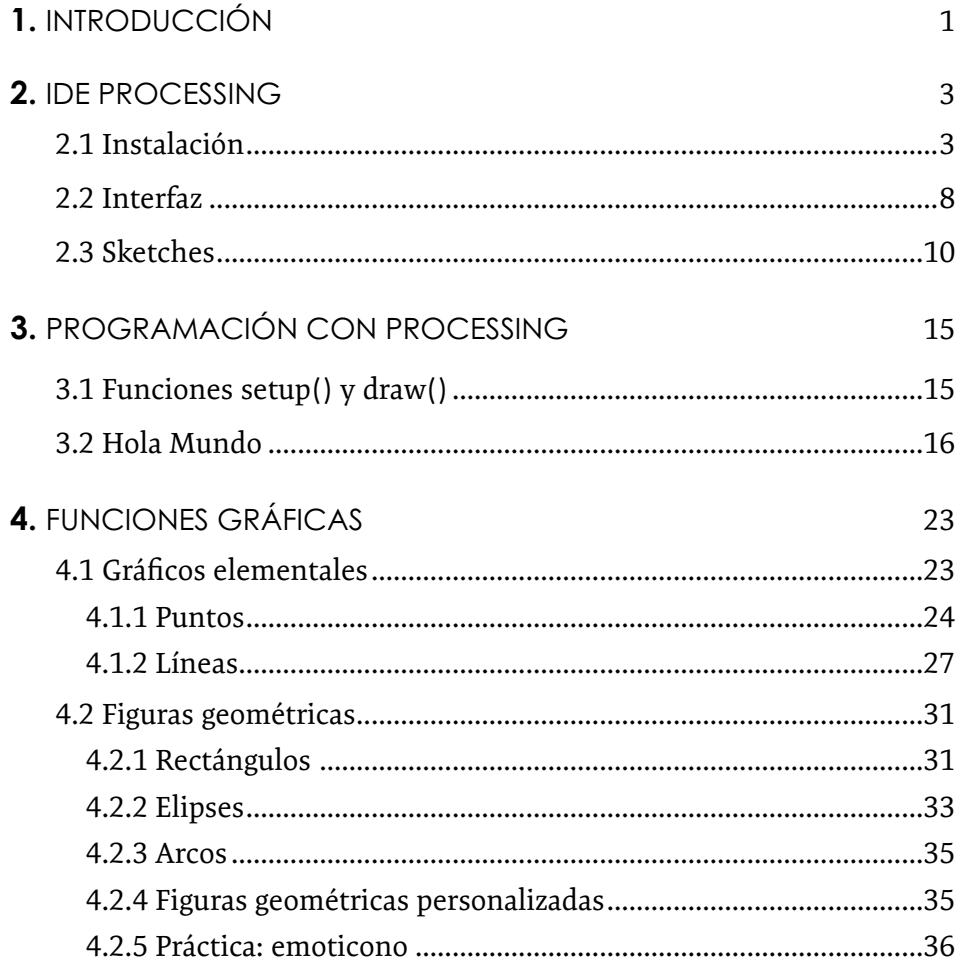

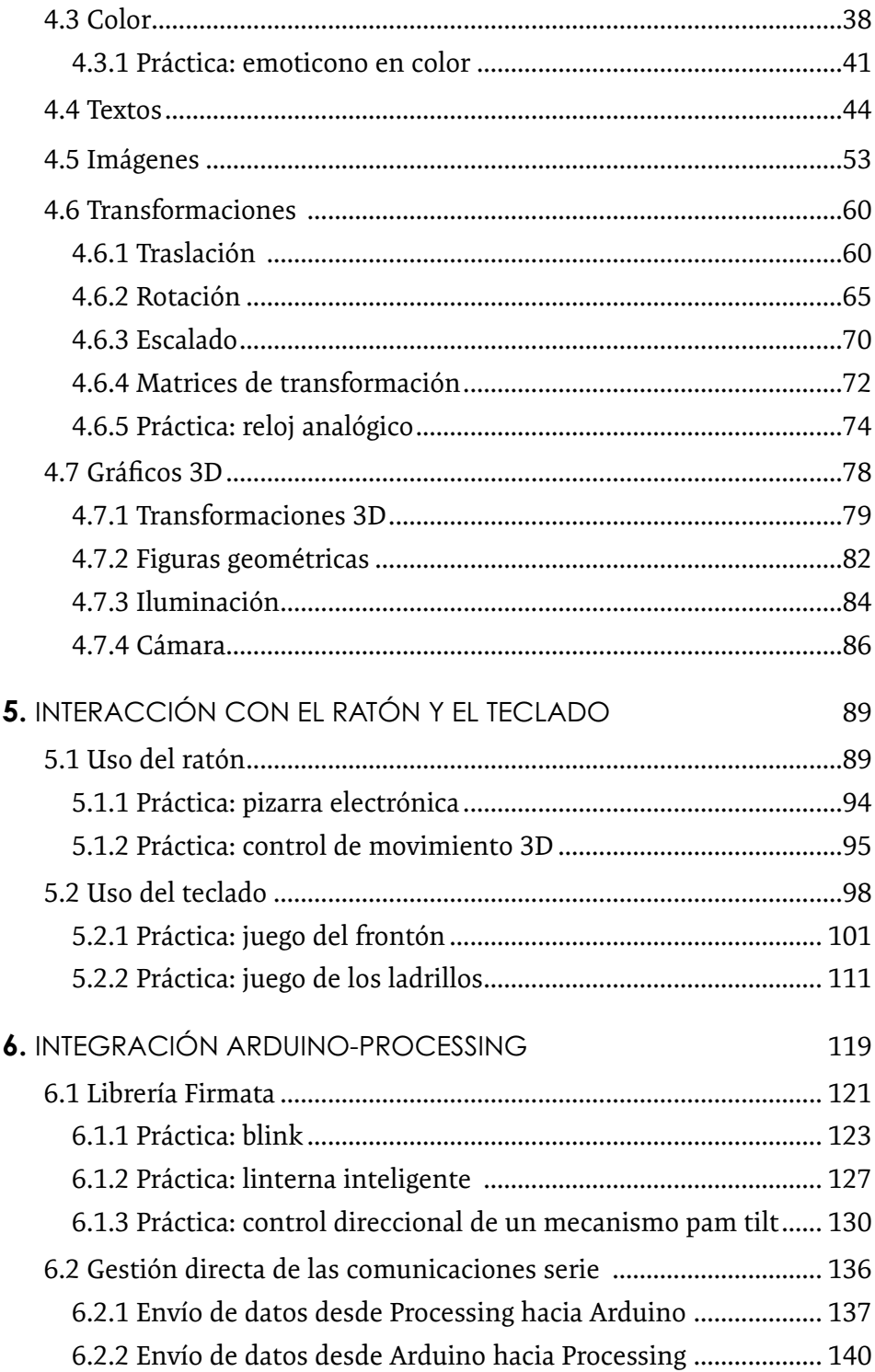

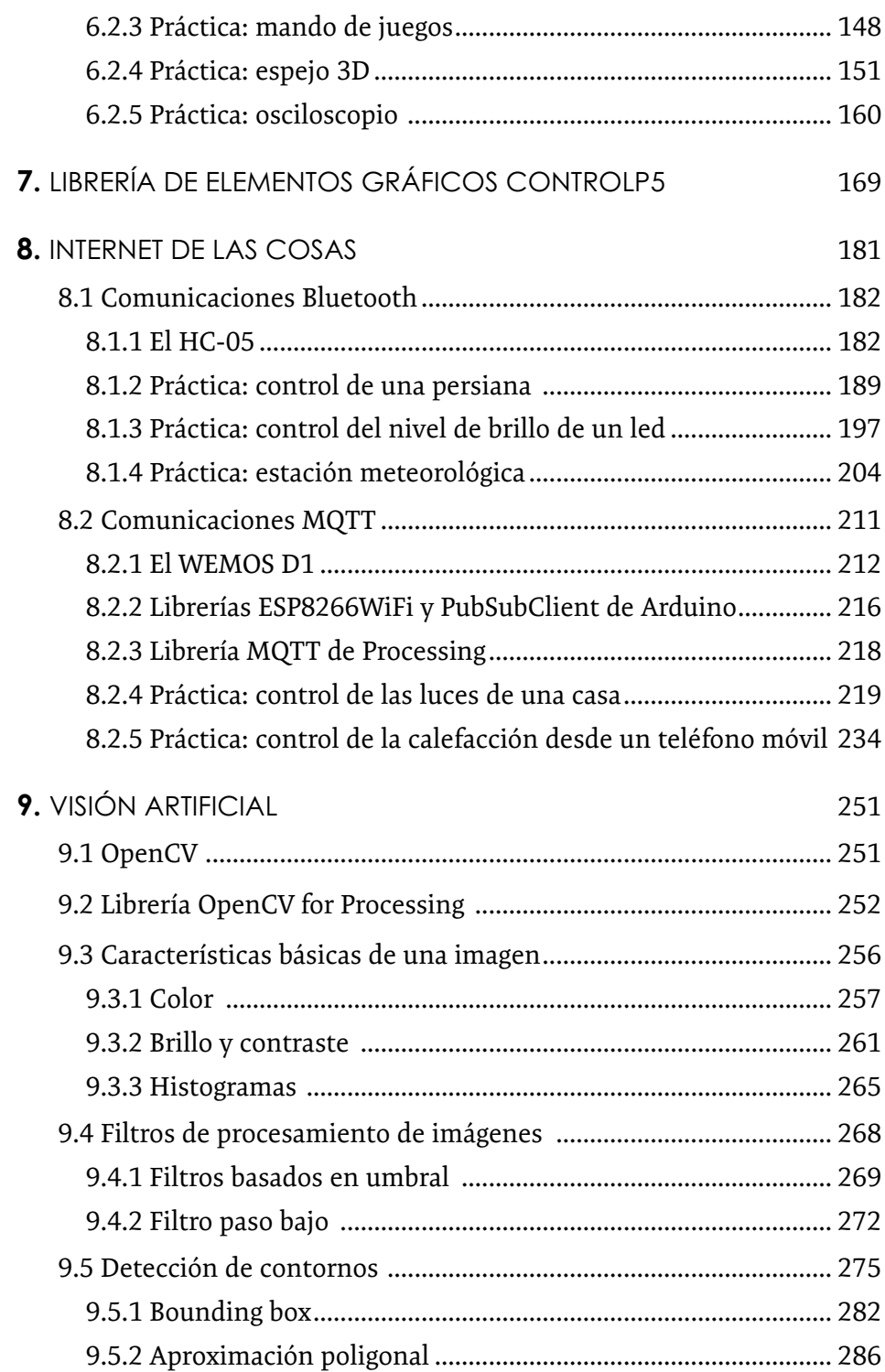

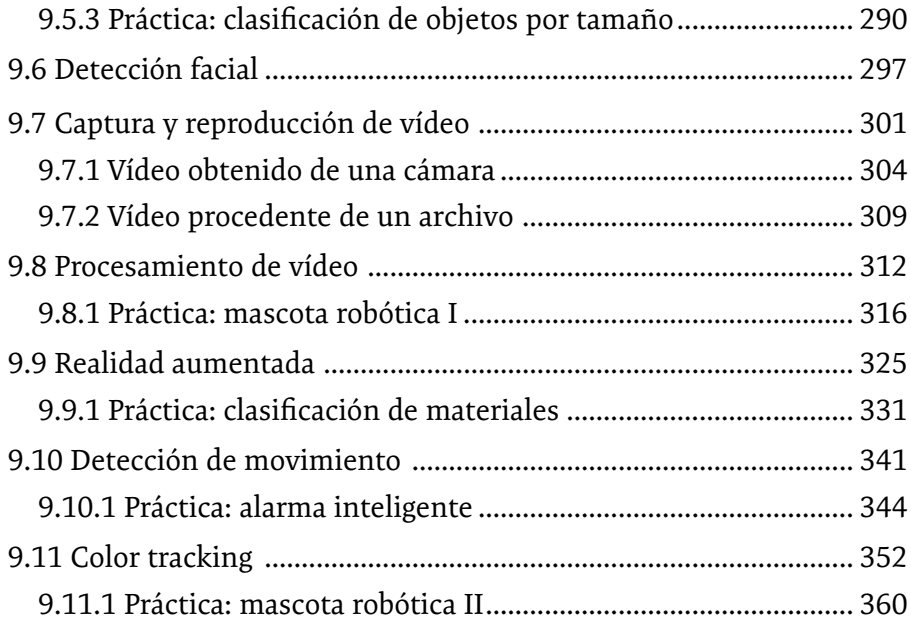